# Ինչ են թխուկները

Թխուկները փոքր տեքստային ֆայլեր են, որոնք ուղարկվում են ձեր համակարգչին, մինչ դուք գտնվում եք կայքում: Նրանք օգնում են մեզ պարզել, թե որ կայքերի էջերն են արդյունավետ, և դրանցից որոնք են բարելավման կարիք ունեն:

Մենք օգտագործում ենք թխուկներ մարքեթինգային նպատակներով.

- ապահովելու, որ կայքը ճիշտ է գործում
- բարելավել վեբ կայքը՝ հիմնվելով այն բանի վրա, թե ինչպես եք հայտնվել կայք և ինչ սարքեր եք օգտագործում

Ստորև բերված «Ինչպես կառավարել թխուկները» բաժինը նկարագրում է, թե ինչպես կարող եք փոխել ձեր թխուկների նախապատվությունները: Խնդրում ենք նկատի ունենալ, որ եթե ամբողջությամբ անջատեք թխուկները և նմանատիպ տեխնոլոգիաները, դա կարող է ազդել ձեր օգտատերերի փորձի վրա կայքում, և որոշ գործառույթներ կարող են չաշխատել այնպես, ինչպես սպասվում էր:

# Ինչ տեսակի թխուկներ ենք մենք օգտագործում

Ստորև դուք կգտնեք տարբեր տեսակի թխուկների ցանկ, որոնք կարող են օգտագործվել այս կայքում: Այս քուքի քաղաքականությունը նկարագրում է, թե ինչպես ենք մենք օգտագործում բոլոր տեսակի տեղեկությունները, որոնք կարող են հավաքվել թխուկներից:

Մենք տրամադրում ենք պիտանելիության ժամկետ այս թխուկների տեսակներից յուրաքանչյուրի համար՝ հիմնվելով մեր ունեցած տեղեկատվության վրա: Այնուամենայնիվ, ցանկացած երրորդ կողմի թխուկների պիտանելիության ժամկետները սահմանվում են այս ընկերությունների կողմից և կարող են փոփոխվել նրանց կողմից ցանկացած պահի:

#### **1. Հիմնական թխուկների ֆայլեր**

Հիմնական թխուկները թույլ են տալիս նավարկել մեր կայքում և օգտվել մեր ծառայություններից և գործառույթներից: Առանց այս ֆայլերի, մեր կայքը չի կարողանա արդյունավետ աշխատել:

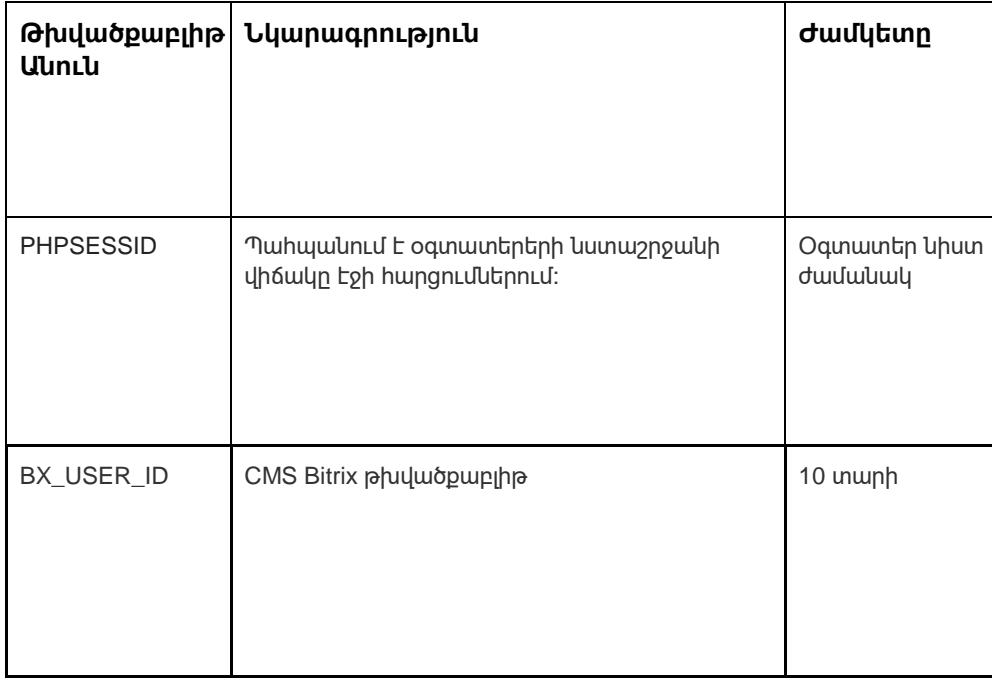

Տե՛ս ստորև՝ յուրաքանչյուր տեսակի թխուկի օրինակների համար.

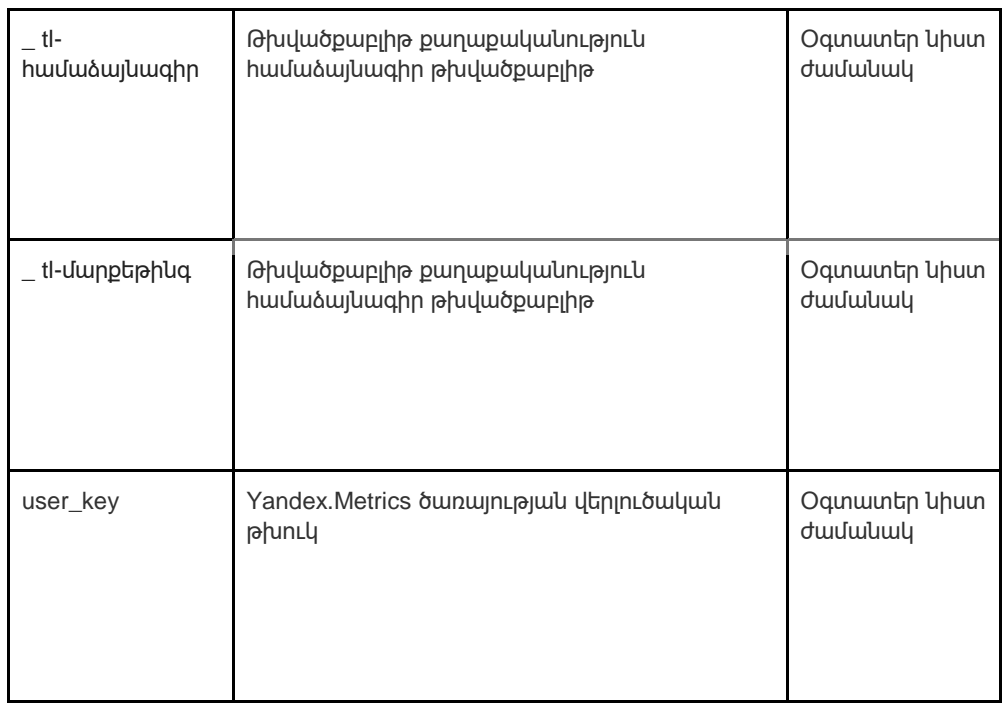

#### **2. Վերլուծություն թխվածքաբլիթներ**

Վերլուծության քուքիները հավաքում են տեղեկատվություն ձեր կայքի օգտագործման մասին և օգնում մեզ բարելավելու դրա ֆունկցիոնալությունը: Օրինակ, վերլուծական թխուկները մեզ ցույց են տալիս կայքի ամենահաճախ այցելվող էջերը, ինչպես նաև վերլուծում են կայքի տրաֆիկը: Մենք օգտագործում ենք վերլուծական թխուկներ՝ տեսնելու ընդհանուր միտումները, թե ինչպես են մարդիկ օգտագործում կայքը, և ոչ թե ինչպես է օգտատերը փոխազդում կայքի հետ:

Վերլուծությունների համար մենք օգտագործում ենք երկու հարթակ՝ Google Analytics և Yandex.Metrics :

Քանի որ թխուկների ստանդարտները շարունակաբար զարգանում են, խորհուրդ ենք տալիս ժամանակ առ ժամանակ դիտել այս քաղաքականությունը՝ տեսնելու, թե արդյոք փոփոխություններ են եղել: Հետևյալ կողմերը տեղադրում են թխուկներ և/կամ այլ տեխնոլոգիաներ մեր կայքում.

- **[Google](https://policies.google.com/privacy)**
- [Յանդեքս](https://yandex.com/legal/privacy/)

#### **Google Վերլուծություն ծառայություն .**

Google Analytics ծառայությունն օգտագործում է թխուկների տեխնոլոգիա: Google Analyticsը մեզ տրամադրում է անանուն վիճակագրություն: Ծառայությունը գործում է IPհասցեներով, ինչպես նաև մեր կայքերում օգտագործվող թխուկների մասին տեղեկություններով, այնպես որ մենք իմանում ենք, թե քանի մարդ է այցելում մեր կայք, նրանցից քանիսն են թերթում որոշակի էջեր, ինչ բրաուզերներ են օգտագործում (ինչը թույլ է տալիս մեզ բարելավել մեր ծառայությունների համատեղելիությունը ավելի շատ մարդկանց համար) և երբեմն, թե որ երկրներում և տարածաշրջաններում են ապրում օգտատերերը: Երբեմն IP հասցեները և քուքիների տվյալները մշակվում են Եվրոպական տնտեսական տարածքից դուրս, և այս դեպքում մենք երաշխավորում ենք, որ դրանք մշակվում են պահանջներին համապատասխան: Տեղեկատվության պաշտպանության մասին օրենքի մասին:

Եթե ցանկանում եք ավելին իմանալ Google Analytics-ում օգտագործվող թխուկների մասին, պետք է անցնեք ստորև բերված հղմանը.

Google Analytics[.](https://tools.google.com/dlpage/gaoptout) <https://tools.google.com/dlpage/gaoptout>

Մենք օգտագործում ենք Yandex.Metrics վեբ-վերլուծական ծառայությունը, որը տրամադրում է Yandex LLC, 119021, Ռուսաստան, Մոսկվա, ul. Լ.Տոլստոյ, 16 (այսուհետ՝ Յանդեքս).

#### **Yandex.Metrics ծառայություն։**

Yandex.Metrics ծառայությունն օգտագործում է թխուկների տեխնոլոգիա: Cookie-ի կողմից հավաքված տեղեկատվությունը չի կարող նույնականացնել ձեզ, բայց դա կարող է օգնել մեզ բարելավել մեր կայքը: Ձեր կողմից այս կայքի օգտագործման մասին տեղեկատվությունը, որը հավաքագրվել է թխուկի օգնությամբ, կփոխանցվի Yandex և կպահվի ԵՄ-ում և Ռուսաստանի Դաշնությունում գտնվող Yandex սերվերում: Yandex-ը կմշակի այս տեղեկատվությունը ձեր կայքի օգտագործումը գնահատելու, մեր կայքի գործունեության վերաբերյալ հաշվետվություններ կազմելու և այլ ծառայություններ տրամադրելու համար: Yandex-ը մշակում է այս տեղեկատվությունը Yandex.Metrics ծառայությունից օգտվելու պայմաններում սահմանված կարգով :

Դուք կարող եք հրաժարվել թխուկների օգտագործումից՝ ընտրելով համապատասխան կարգավորումները բրաուզերում: Նաև կարող եք օգտագործել գործիքը[.](https://yandex.ru/support/metrika/general/opt-out.html) [https://yandex.ru/support/metrika/general/opt -](https://yandex.ru/support/metrika/general/opt-out.html) [out.html](https://yandex.ru/support/metrika/general/opt-out.html) . Այնուամենայնիվ, դա կարող է ազդել կայքի որոշ գործառույթների վրա: Օգտագործելով այս կայքը՝ դուք համաձայնում եք Yandexի կողմից ձեր մասին տվյալների մշակմանը վերը նշված ձևով և նպատակներով:

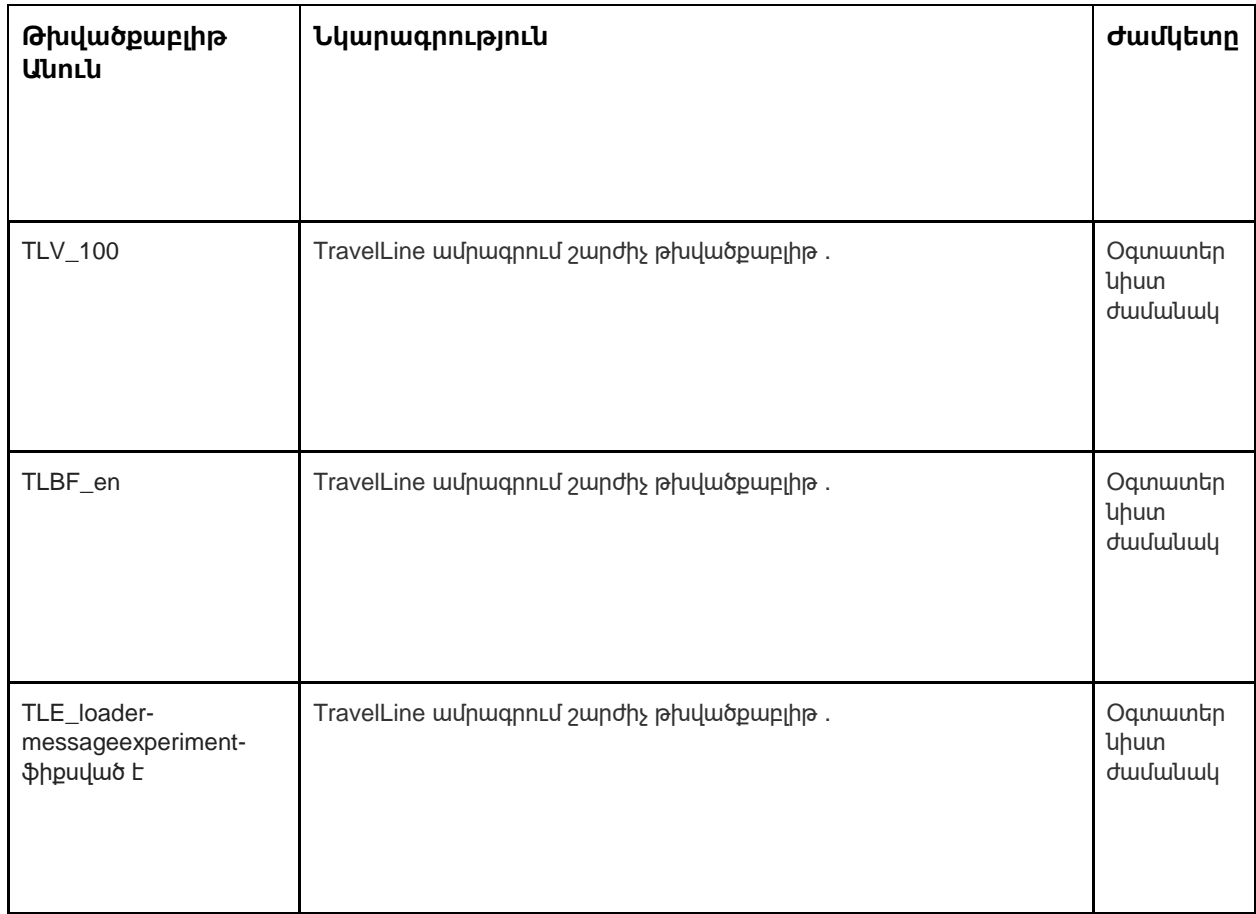

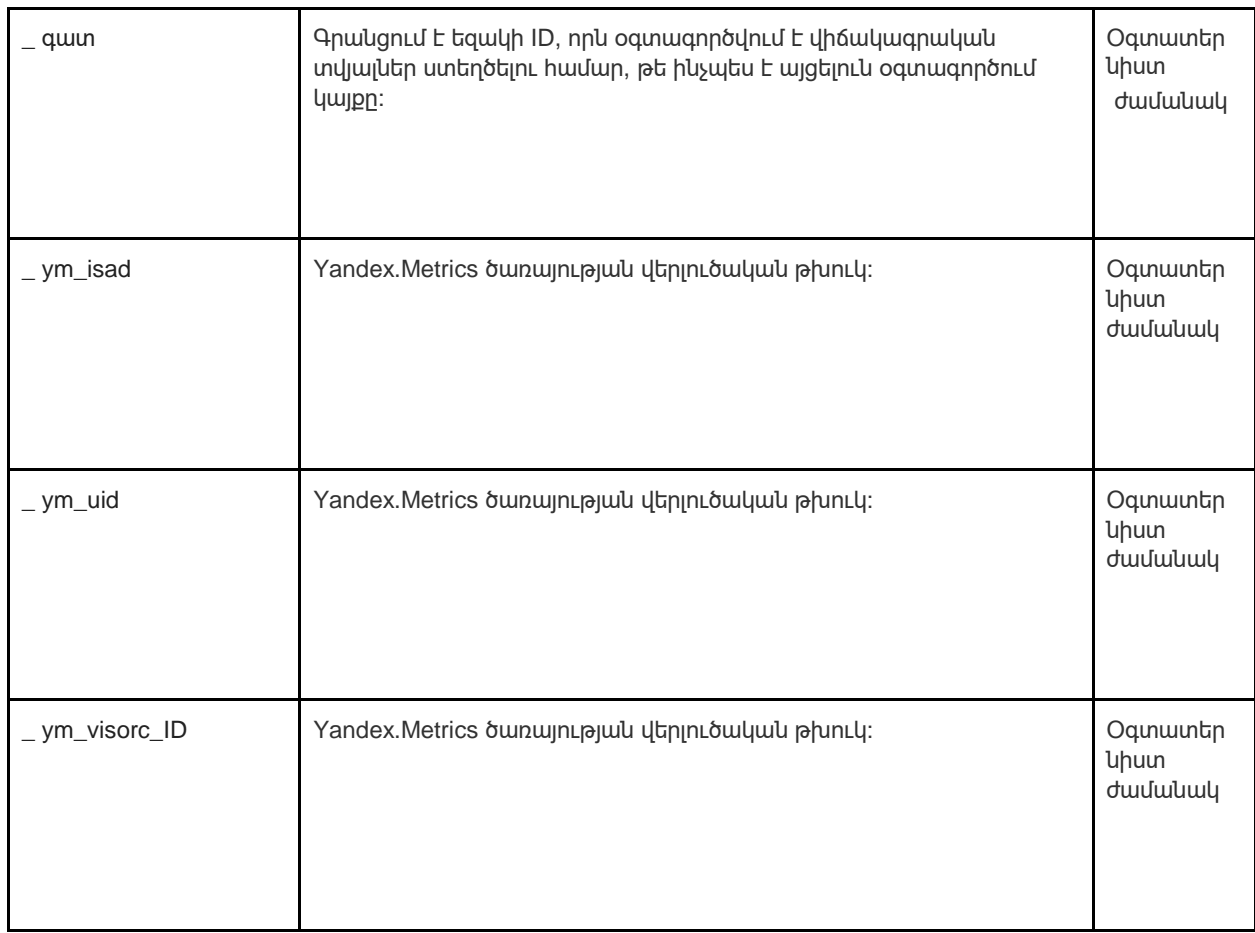

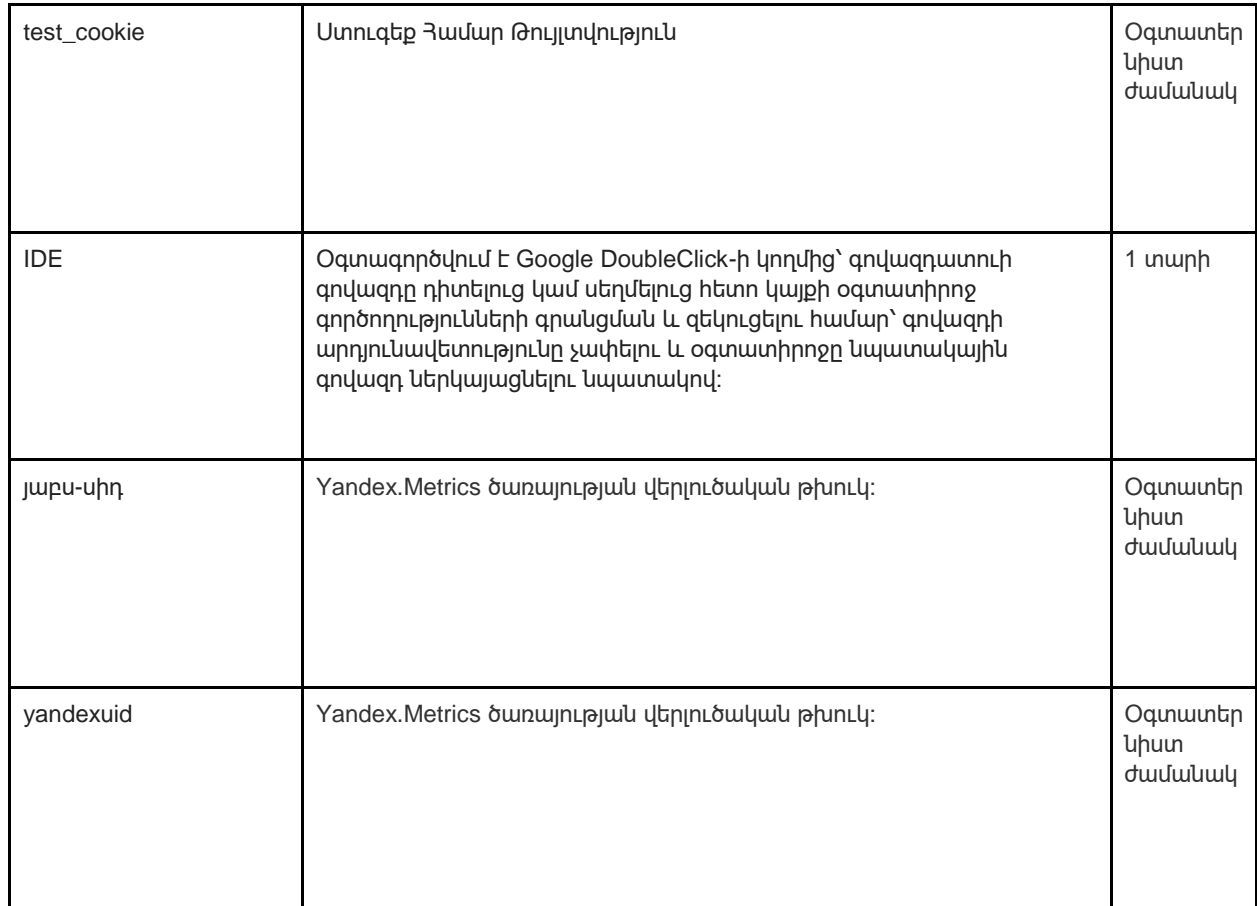

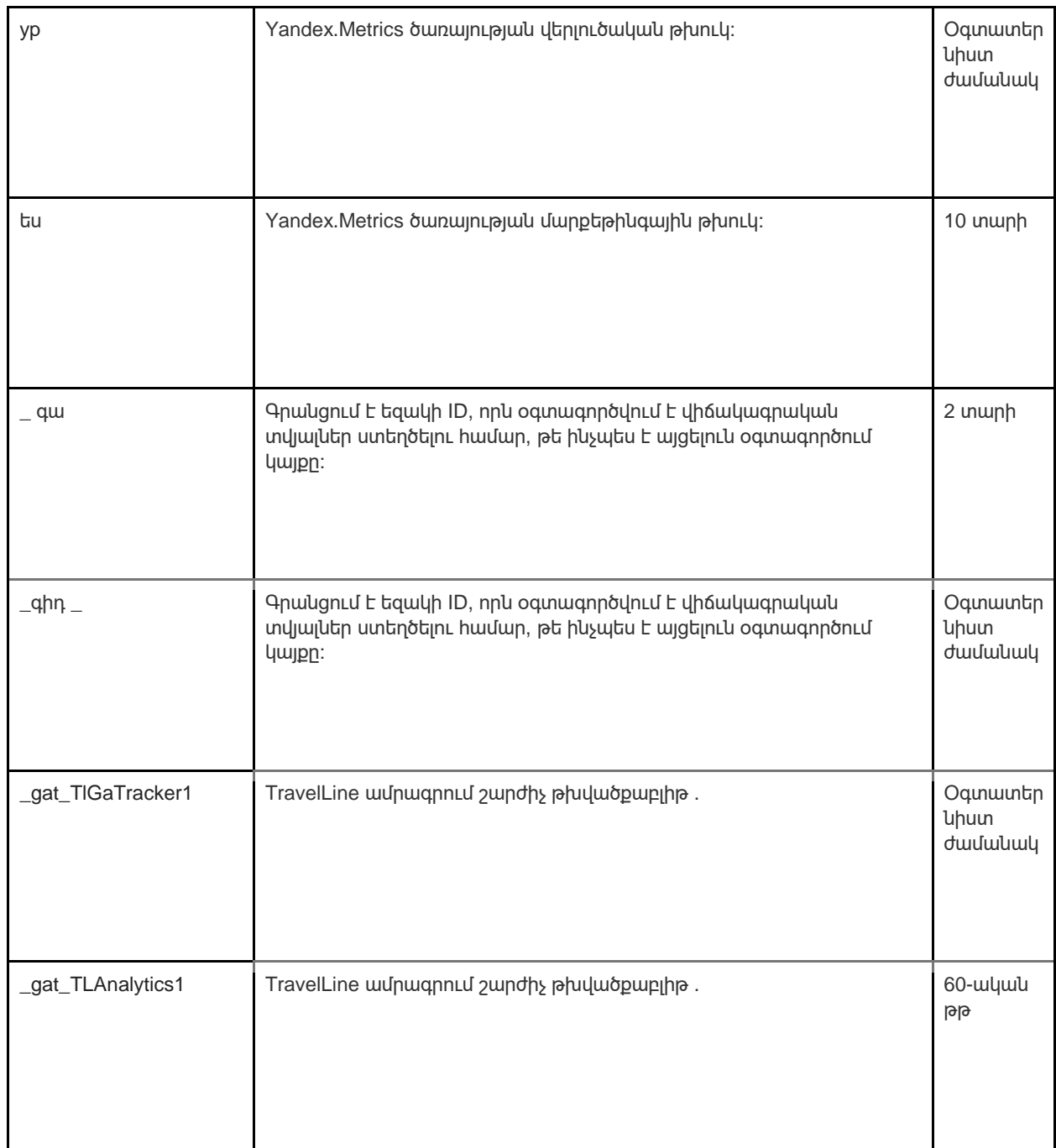

#### **3. Մարքեթինգ թխվածքաբլիթներ**

Գովազդային ցանցերը և մեդիա գործակալությունները հանդես են գալիս որպես միջնորդ կայքերի և գովազդատուների համար: Այս կողմերի մարքեթինգային թխուկները հնարավոր են դարձնում հետևյալը.

- Մենք կարող ենք ձեզ ցույց տալ երրորդ կողմերի գովազդները
- Մեր գովազդային գործընկերները կարող են համատեղել ձեր նախապատվությունները bol.com-ում տեղեկատվության հետ, որը նրանք հավաքում են, երբ այցելում եք այլ կայքեր

Թխուկների համար, որոնք այս կողմերը տեղադրում են մարքեթինգային նպատակներով, մենք հղում ենք անում այդ կողմերի կայքերի հայտարարություններին: Քանի որ թխուկների

ստանդարտները շարունակաբար զարգանում են, խորհուրդ ենք տալիս ժամանակ առ ժամանակ դիտել այս քաղաքականությունը՝ տեսնելու, թե արդյոք փոփոխություններ են եղել: Հետևյալ կողմերը տեղադրում են թխուկներ և/կամ այլ տեխնոլոգիաներ մեր կայքում.

• [Ֆեյսբուք](https://www.facebook.com/privacy/explanation)

Մենք օգտագործում ենք մարքեթինգային թխուկներ միայն այն դեպքում, եթե դուք դրա համար թույլտվություն եք տվել: Եթե թույլտվություն չտաք, գովազդները դեռ կցուցադրվեն, բայց դրանք պատահական գովազդներ են։

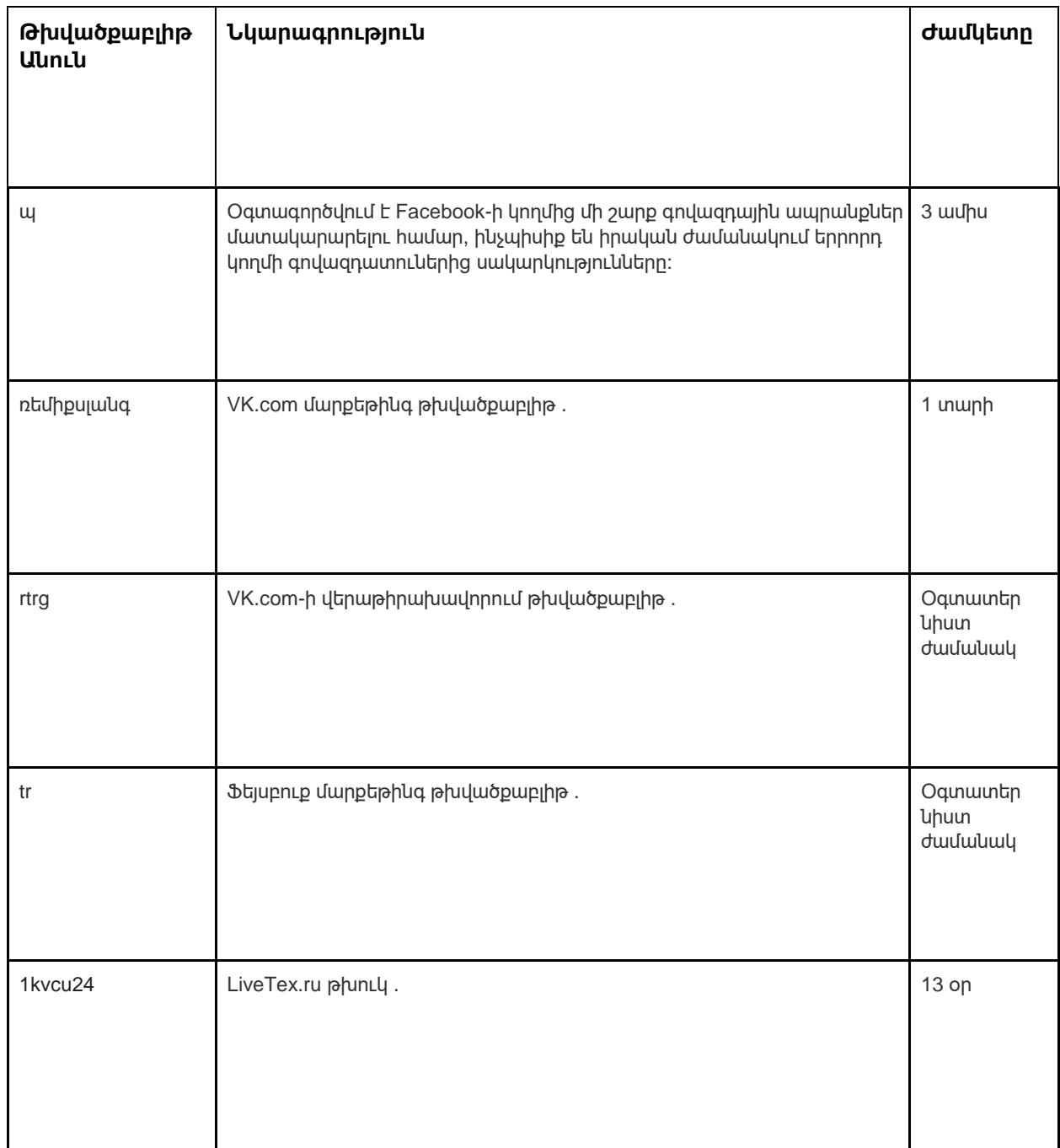

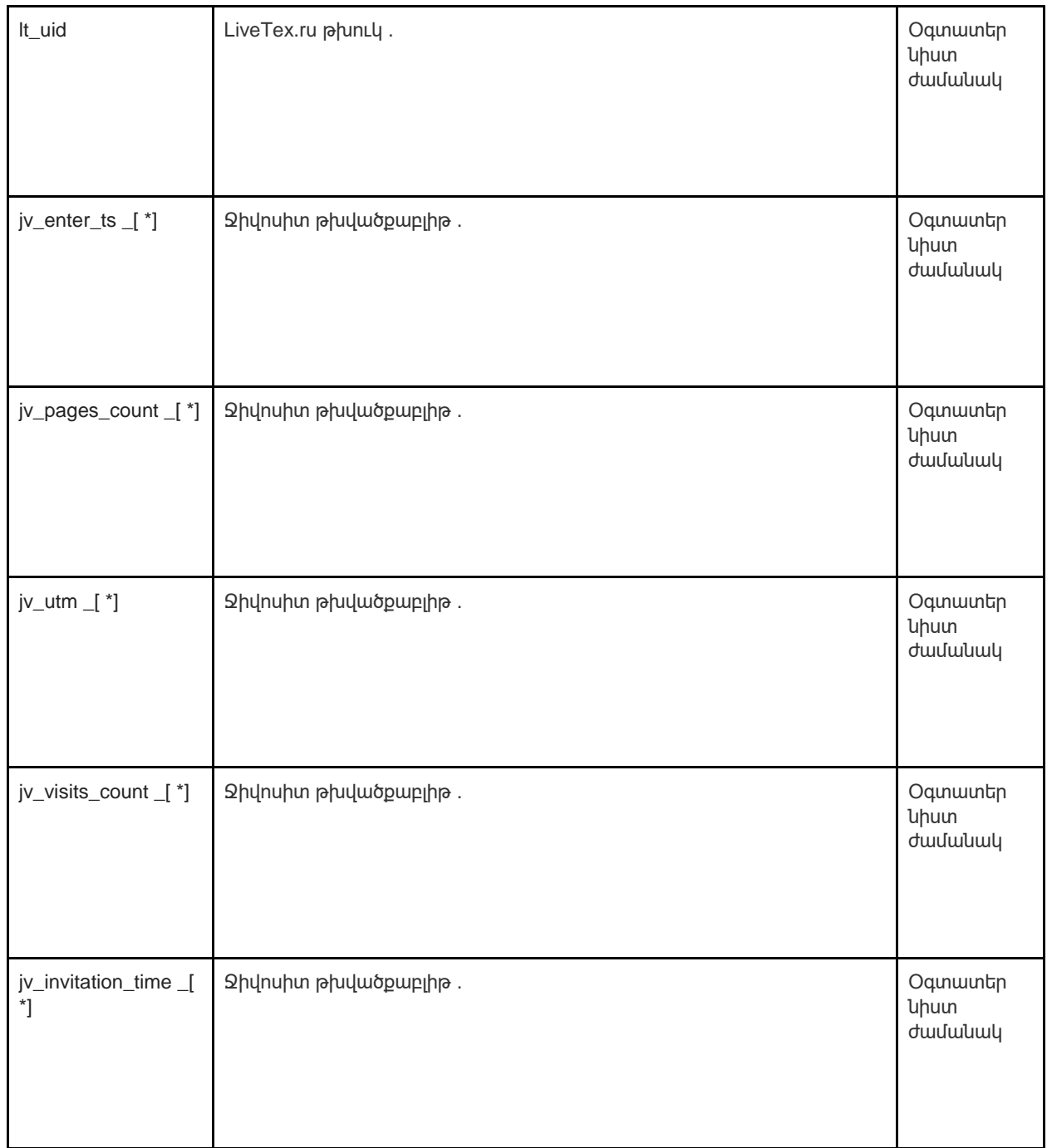

# Ինչպես դեպի Կառավարել Թխվածքաբլիթներ

Դուք կարող եք անջատել թխուկները՝ հիմնական, վերլուծական և մարքեթինգային, ձեր բրաուզերի կարգավորումներում:

Հաճախ օգտագործվող բրաուզերների մասին տեղեկություններ կարելի է գտնել այստեղ՝ [http://www.allaboutcookies.org/manage -](http://www.allaboutcookies.org/manage-cookies/index.html) [cookies/index.html : Մ](http://www.allaboutcookies.org/manage-cookies/index.html)եր կայքի և այլ կայքերի կողմից սահմանված թխուկները ջնջելու համար կարող եք հետևել ձեր բրաուզերի կամ կայքերի օգնության էջերի հրահանգներին: Դուք կարող եք նաև արգելափակել թխուկների տեղադրումը ապագայում մեր կայքի և այլ կայքերի կողմից:

Եթե ցանկանում եք ջնջել ձեր այցելած վեբկայքերի կողմից տեղադրված բոլոր թխուկները, ահա թխուկների հետագծման ֆայլերը մաքրելու ծրագրի հղումը՝ [http://www.lavasoftusa.com/products/ad aware\\_se\\_personal.php : Ե](http://www.lavasoftusa.com/products/ad-aware_se_personal.php)թե որոշեք ջնջել թխուկների հետագծման բոլոր ֆայլերը, թխուկների որոշ այլ տեսակներ դեռ կարող են

օգտագործվել: Խնդրում ենք նկատի ունենալ, որ եթե դուք նոր համակարգիչ եք գնում, տեղադրեք կամ թարմացնեք զննարկիչը, ջնջեք կամ այլ կերպ փոփոխեք ձեր բրաուզերի քուքիները, դա կարող է նաև հանգեցնել քուքիների մաքրմանը:

## Ինչպես արգելափակել թխուկները

Շատ բրաուզերներ թույլ են տալիս հրաժարվել թխուկների օգտագործումից: Ստորև բերված հղումները կօգնեն ձեզ ավելին իմանալ այն մասին, թե ինչպես կարող եք կառավարել թխուկները ձեր վեբ բրաուզերում: Այնուամենայնիվ, հիշեք, որ թխուկների անջատումը տարածվում է ոչ միայն այս, այլ բոլոր մյուս կայքերի վրա:

• Internet Explorer <http://support.microsoft.com/kb/278835> (IE-ի բոլոր տարբերակները. Տեղեկություններ մասին

բջջային տարբերակը կարելի է գտնել այստեղ՝ [www.microsoft.com/windowsphone/en](http://www.microsoft.com/windowsphone/en-us/howto/wp7/web/changing-privacy-and-other-browser-settings.aspx)  [us/howto/wp7/web/changing -](http://www.microsoft.com/windowsphone/en-us/howto/wp7/web/changing-privacy-and-other-browser-settings.aspx) [privacy -](http://www.microsoft.com/windowsphone/en-us/howto/wp7/web/changing-privacy-and-other-browser-settings.aspx) [and -](http://www.microsoft.com/windowsphone/en-us/howto/wp7/web/changing-privacy-and-other-browser-settings.aspx) [other -](http://www.microsoft.com/windowsphone/en-us/howto/wp7/web/changing-privacy-and-other-browser-settings.aspx) [browser -](http://www.microsoft.com/windowsphone/en-us/howto/wp7/web/changing-privacy-and-other-browser-settings.aspx) [settings.aspx \)](http://www.microsoft.com/windowsphone/en-us/howto/wp7/web/changing-privacy-and-other-browser-settings.aspx)

- Chrome: [http://support.google.com/chrome/bin/answer.py?hl=en -](http://support.google.com/chrome/bin/answer.py?hl=en-GB&answer=95647) [ՄԲ&answer=95647](http://support.google.com/chrome/bin/answer.py?hl=en-GB&answer=95647)
- Safari: <http://docs.info.apple.com/article.html?path=Safari/5.0/en/9277.html> (կա[մ](http://support.apple.com/kb/HT1677) <http://support.apple.com/kb/HT1677> բջջային բրաուզերի տարբերակների համար)
- Firefox[:](http://support.mozilla.org/en-US/kb/Enabling%20and%20disabling%20cookies) [http://support.mozilla.org/en -](http://support.mozilla.org/en-US/kb/Enabling%20and%20disabling%20cookies) [US/kb/Enabling%20and%20disabling%20cookies](http://support.mozilla.org/en-US/kb/Enabling%20and%20disabling%20cookies)
- Օպերա[:](http://www.opera.com/browser/tutorials/security/privacy/) <http://www.opera.com/browser/tutorials/security/privacy/>

Թխուկների արգելափակումը կարող է բացասական ազդեցություն ունենալ բազմաթիվ կայքերի աշխատանքի վրա:

### Ինչպես ջնջել թխուկները

Դուք նաև հնարավորություն ունեք ջնջելու ձեր համակարգչում պահված թխուկները: Պարզապես հետևեք բրաուզերի հրահանգներին: Կրկին, թխուկների ջնջումը կարող է բացասական ազդեցություն ունենալ բազմաթիվ կայքերի աշխատանքի վրա:

Թխուկները ջնջելու մասին լրացուցիչ տեղեկություններ կարելի է գտնել այստեղ[՝](http://www.aboutcookies.org/page-2) [http://www.aboutcookies.org/էջ](http://www.aboutcookies.org/page-2) [2 :](http://www.aboutcookies.org/page-2)

### Քաղաքականության թարմացումներ և հետադարձ կապ

Սա համառոտ նկարագրություն է, թե ինչպես ենք մենք այսօր օգտագործում թխուկները: Եթե մենք փոխենք թխուկների օգտագործումը, մենք կարող ենք նաև փոխել քուքիների այս քաղաքականությունը: Այս էջի վերևում գտնվող «Վերջին վերանայման ամսաթիվ» նշումը ցույց է տալիս վերջին անգամ փոփոխության ամսաթիվը: Եթե այս քաղաքականության վերաբերյալ հարցեր կամ առաջարկներ ունեք, խնդրում ենք տեղեկացնել մեզ՝ կապվելով.

### Կոնտակտային տվյալներ

մասին » թիվ 152-FZ (Ռուսաստան) դաշնային օրենքով և 2018 թվականի մայիսի 25-ի GDPR-ով սահմանված անձնական տվյալների մշակողը: .

TravelLine Group LLC-ն մշակում է անձնական տվյալները՝ համաձայն սույն Գաղտնիության քաղաքականության:

Եթե ունեք առաջարկներ կամ հարցեր մեր Գաղտնիության քաղաքականության վերաբերյալ, խնդրում ենք ուղարկել մեզ էլեկտրոնային նամակ privacy@travelline.pro հասցեով կամ հետևյալ հասցեով՝ TravelLine Group LLC, 56A Leninskiy Prospekt , Yoshkar-Ola, Mari El, 424003, Ռուսաստանի Դաշնություն:

Կամ պարզապես այցելեք մեր կոնտակտների էջը՝ <https://www.travelline.ru/contacts/>

TravelLine Group LLC-ի ներկայացուցիչը Եվրոպական Միությունում՝ TravelLine OU, հասցեն Էստոնիայում՝ Harju maakond , Tallinn, Pohja-Tallinna Լինաոսա , Ռանդլա tn 13-201, 10315, էլ.փոստ privacy@travelline.pro:

Հյուրանոց Երևան Փլեյս Հյուրանոց և [yerevan.place@evnplace.com-ը](mailto:yerevan.place@evnplace.com) ձեր անձնական տվյալների վերահսկիչն է, ինչպես սահմանված է 2018 թվականի մայիսի 25-ի GDPR-ով: